#### Государственное образовательное учреждение высшего образования **«КОМИ РЕСПУБЛИКАНСКАЯ АКАДЕМИЯ ГОСУДАРСТВЕННОЙ СЛУЖБЫ И УПРАВЛЕНИЯ» (ГОУ ВО КРАГСиУ)**

#### **«КАНМУ СЛУЖБАӦ ДА ВЕСЬКӦДЛЫНЫ ВЕЛӦДАН КОМИ РЕСПУБЛИКАСА АКАДЕМИЯ»**

вылыс тшупӧда велӧдан канму учреждение (КСдаВВКРА ВТШВ КУ)

> Утверждена в структуре ОПОП 38.03.03 Управление персоналом (решение Ученого совета от 17.06.22 № 12)

# **РАБОЧАЯ ПРОГРАММА ДИСЦИПЛИНЫ**

# **«СОСТАВЛЕНИЕ ДОКУМЕНТОВ ПОСРЕДСТВОМ КОМПЬЮТЕРНЫХ ТЕХНОЛОГИЙ»**

Направление подготовки – *38.03.01 Экономика* Направленность (профиль) – *«Прикладная экономика»* Уровень высшего образования – *бакалавриат* Форма обучения *– очная, очно-заочная, заочная* Год начала подготовки – 2022

> Сыктывкар 2022

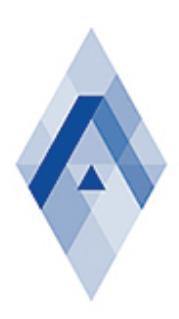

Подписано цифровой подписью: ГОСУДАРСТВЕННОЕ ОБРАЗОВАТЕЛЬНОЕ УЧРЕЖДЕНИЕ ВЫСШЕГО ОБРАЗОВАНИЯ "КОМИ РЕСПУБЛИКАНСКАЯ АКАДЕМИЯ ГОСУДАРСТВЕННОЙ СЛУЖБЫ И УПРАВЛЕНИЯ"

Рабочая программа дисциплины «Составление документов посредством компьютерных технологий» составлена в соответствии с требованиями:

- Федерального государственного образовательного стандарта высшего образования – бакалавриат по направлению подготовки 38.03.03 Управление персоналом (уровень бакалавриата), утвержденный Приказом Министерства образования и науки Российской Федерации от 12 августа 2020 года № 955;

- Приказа Минобрнауки России «Об утверждении Порядка организации и осуществления образовательной деятельности по образовательным программам высшего образования – программам бакалавриата, программам специалитета, программам магистратуры» от 06.04.2021 № 245;

- учебного плана ГОУ ВО «Коми республиканская академия государственной службы и управления» по направлению 38.03.03 Управление персоналом (уровень бакалавриата) направленность (профиль) «Кадровая политика и стратегия управления персоналом организации»;

- профессионального стандарта «Специалист по управлению персоналом», утвержденного приказом Министерства труда и социальной защиты Российской Федерации от 09.03.2022 № 709н;

- профессионального стандарта «Специалист по подбору персонала (рекрутер)», утвержденного приказом Министерства труда и социальной защиты Российской Федерации от 09.10.2015 № 717н.

> © Коми республиканская академия государственной службы и управления, 2022

#### **РАЗДЕЛ 1. ОСНОВНЫЕ СВЕДЕНИЯ**

#### **1. Цель и задачи учебной дисциплины**

#### *1.1. Цель изучения учебной дисциплины*

Целью освоения дисциплины «Составление документов посредством компьютерных технологий» – научить обучающихся правильному составлению и оформлению документов (текстовой информации) посредством компьютерных технологий.

#### *1.2. Задачи учебной дисциплины*

Задачами освоения дисциплины «Составление документов посредством компьютерных технологий» являются:

 изучить нормы и требования к составлению и оформлению документов (текстовой информации);

освоить текстовый редактор Microsoft Word и Р7-офис;

 приобрести навыки работы с текстовой информацией, обработанной на компьютере;

приобрести навыки составления и оформления учебно-научных работ.

#### *1.3. Виды компетенций, формируемые в результате освоения дисциплины*

Изучение дисциплины «Составление документов посредством компьютерных технологий» направлено на формирование следующих компетенций:

1) общепрофессиональные:

 **ОПК-5**: способен использовать современные информационные технологии и программные средства при решении профессиональных задач.

 **ОПК-6.** Способен понимать принципы работы современных информационных технологий и использовать их для решения задач профессиональной деятельности.

#### *1.4. Место дисциплины в структуре образовательной программы:*

Дисциплина «Составление документов посредством компьютерных технологий» относится к *обязательной части* Блока 1 «Дисциплины (модули)» образовательной программы.

#### **2. Требования к результатам освоения учебной дисциплины**

2.1. В результате изучения дисциплины «Составление документов посредством компьютерных технологий» обучающиеся должны овладеть следующими знаниями, умениями, соотнесенными с планируемыми результатами ее освоения, выраженными в индикаторах достижения заявленных компетенций образовательной программы:

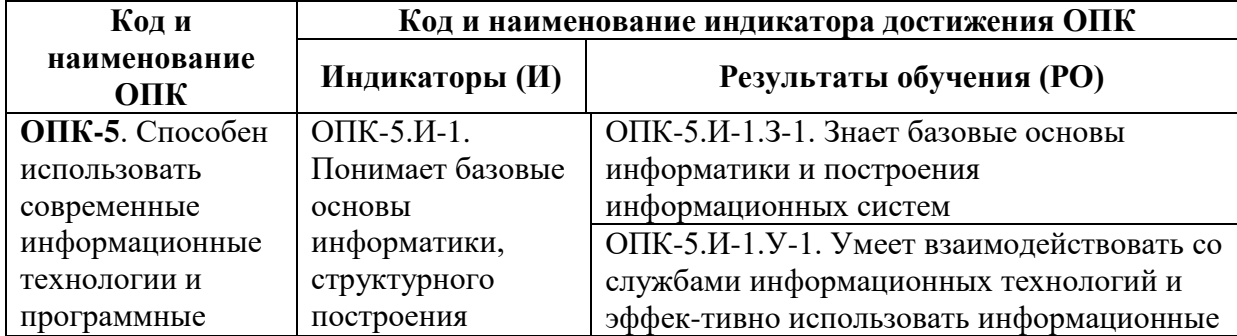

1) общепрофессиональные:

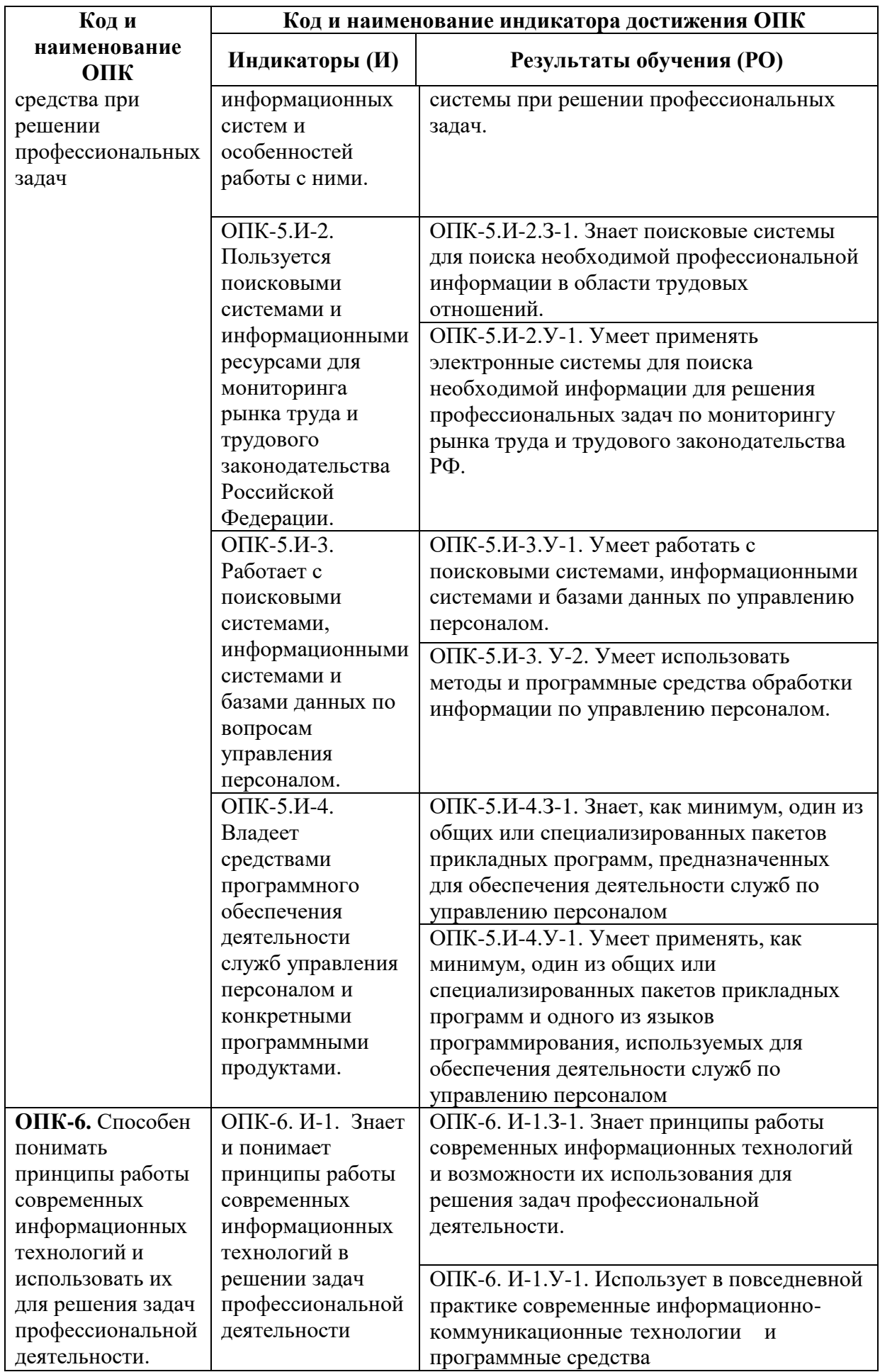

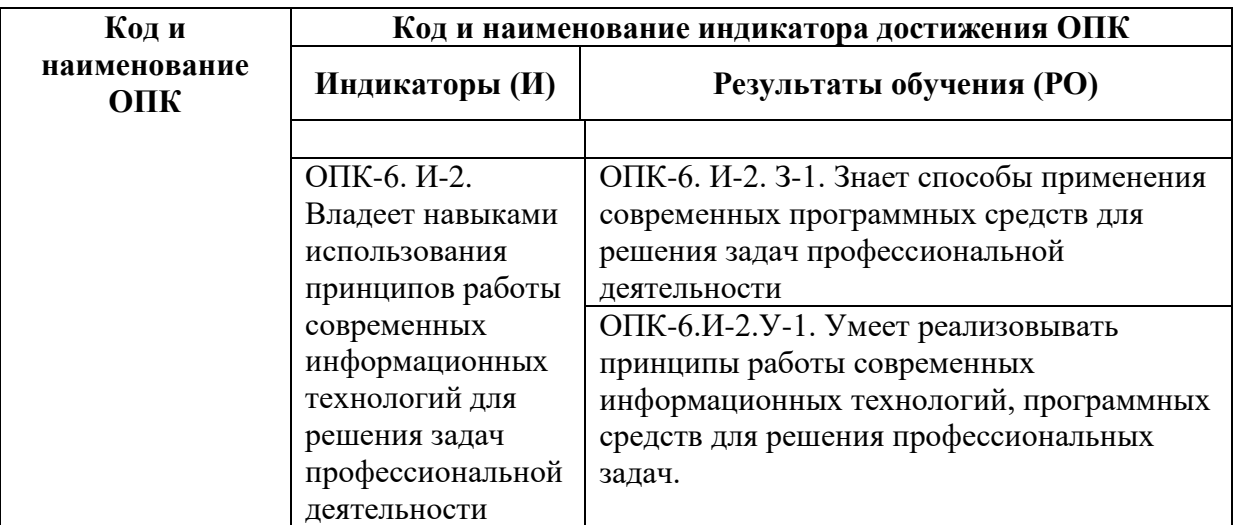

2.2. Запланированные результаты обучения по дисциплине «Составление документов посредством компьютерных технологий»:

Должен знать:

 как минимум один из общих или специализированных пакетов прикладных программ для решения профессиональных задач;

 функционал, возможности и встроенный инструментарий MS Word и текстового редактора Р7-офис.

Должен уметь:

применять информационные технологии для решения профессиональных задач;

 решать профессиональные задачи, используя функционал, возможности и встроенный инструментарий MS Word и текстового редактора Р7-офис.

#### **3. Объём учебной дисциплины**

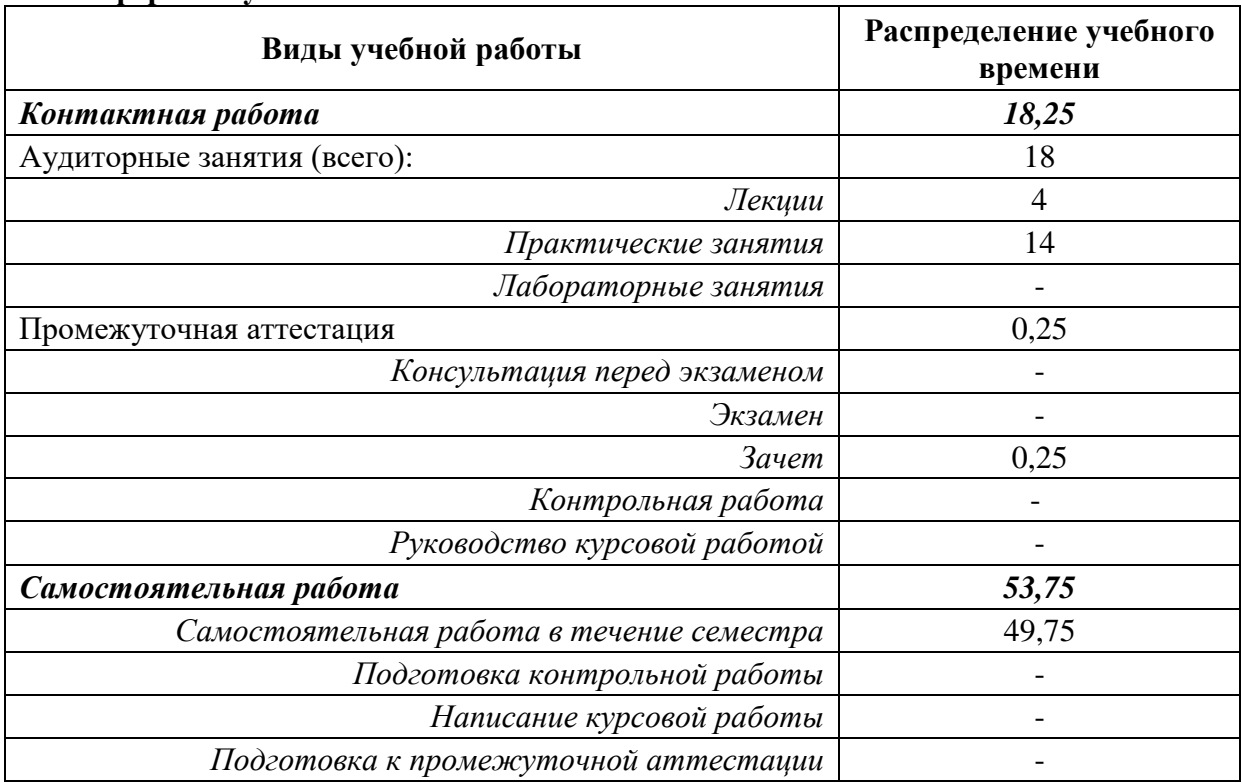

#### **Очная форма обучения**

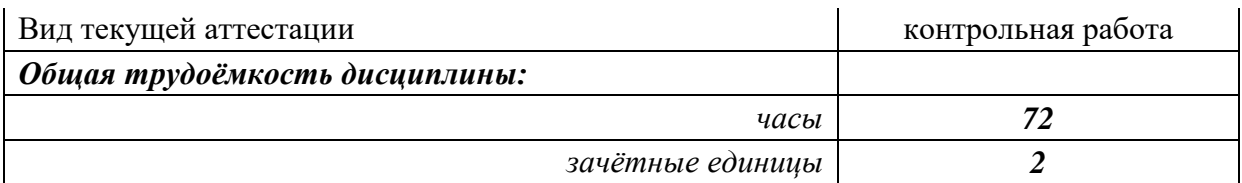

## **Очно-заочная форма обучения**

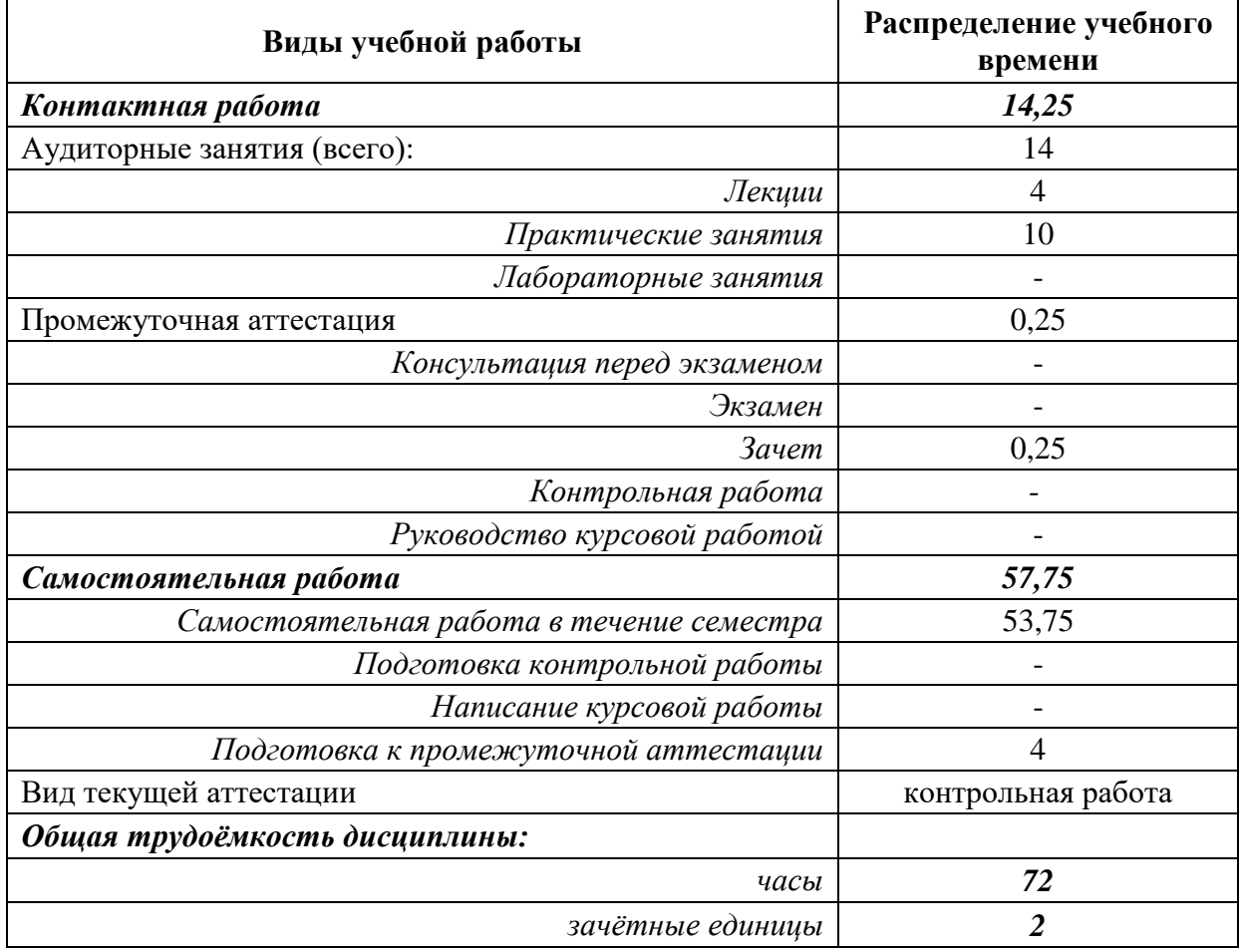

### **Заочная форма обучения**

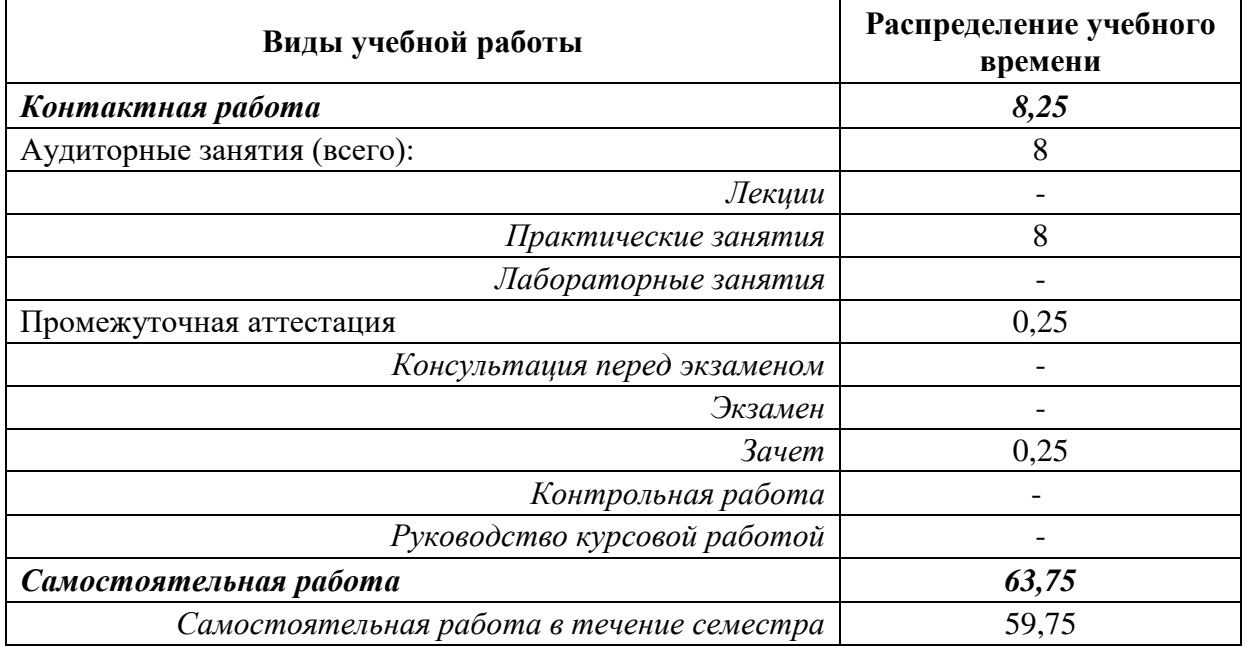

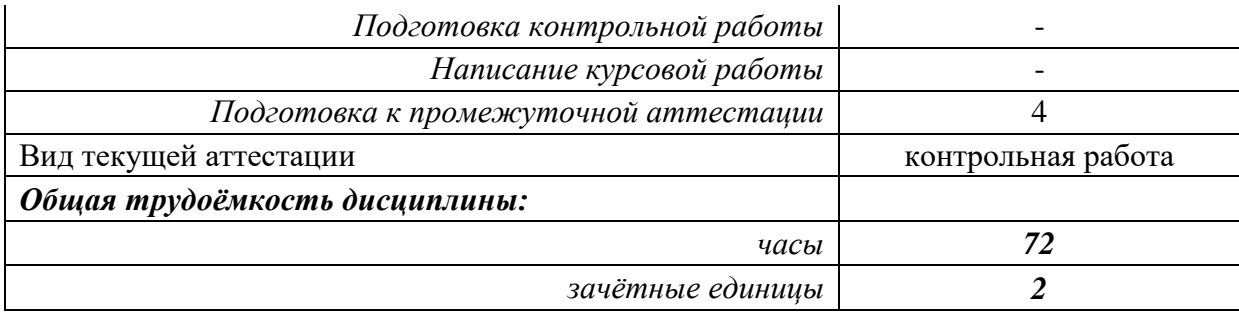

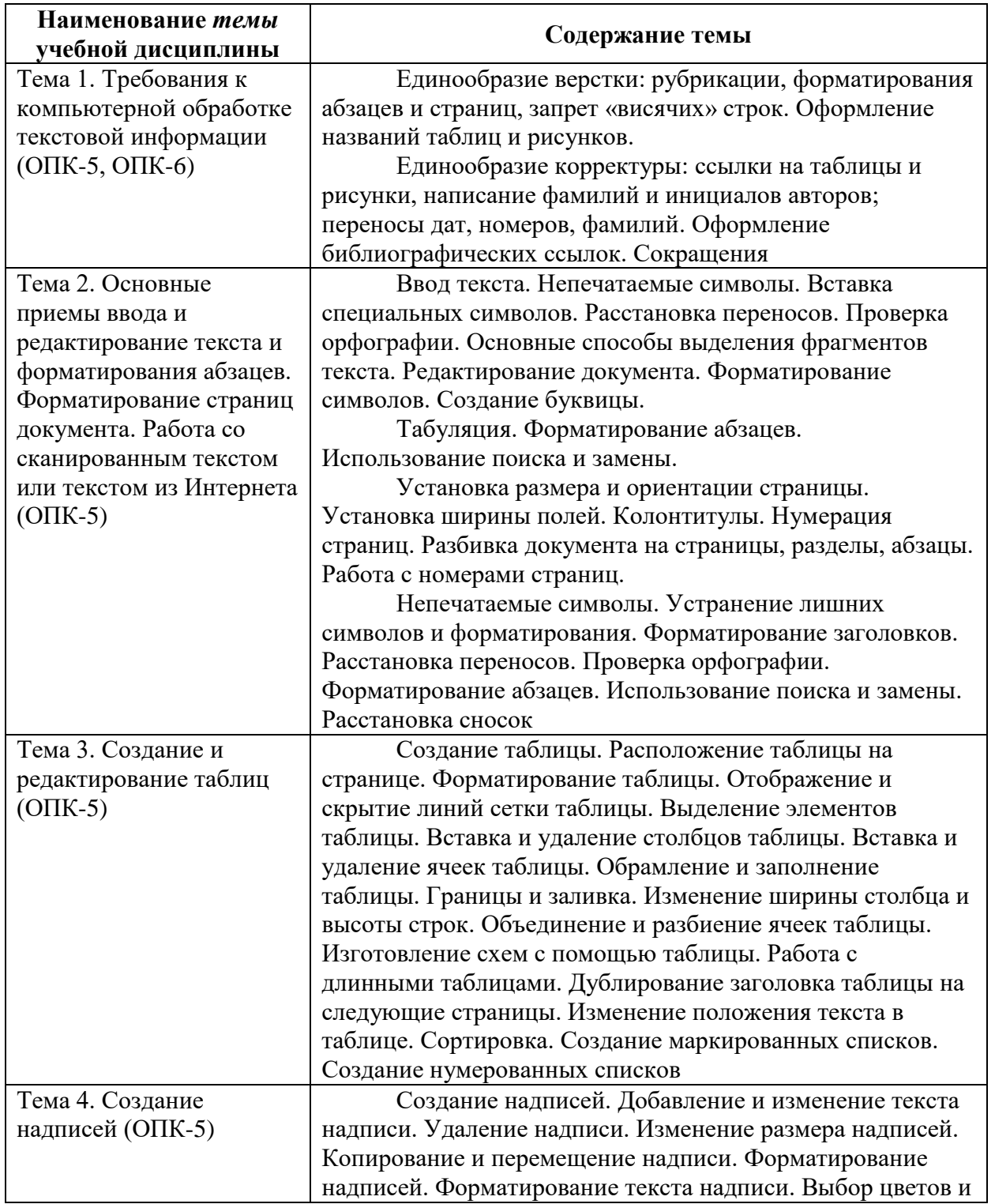

### **4. Содержание разделов и тем учебной дисциплины**

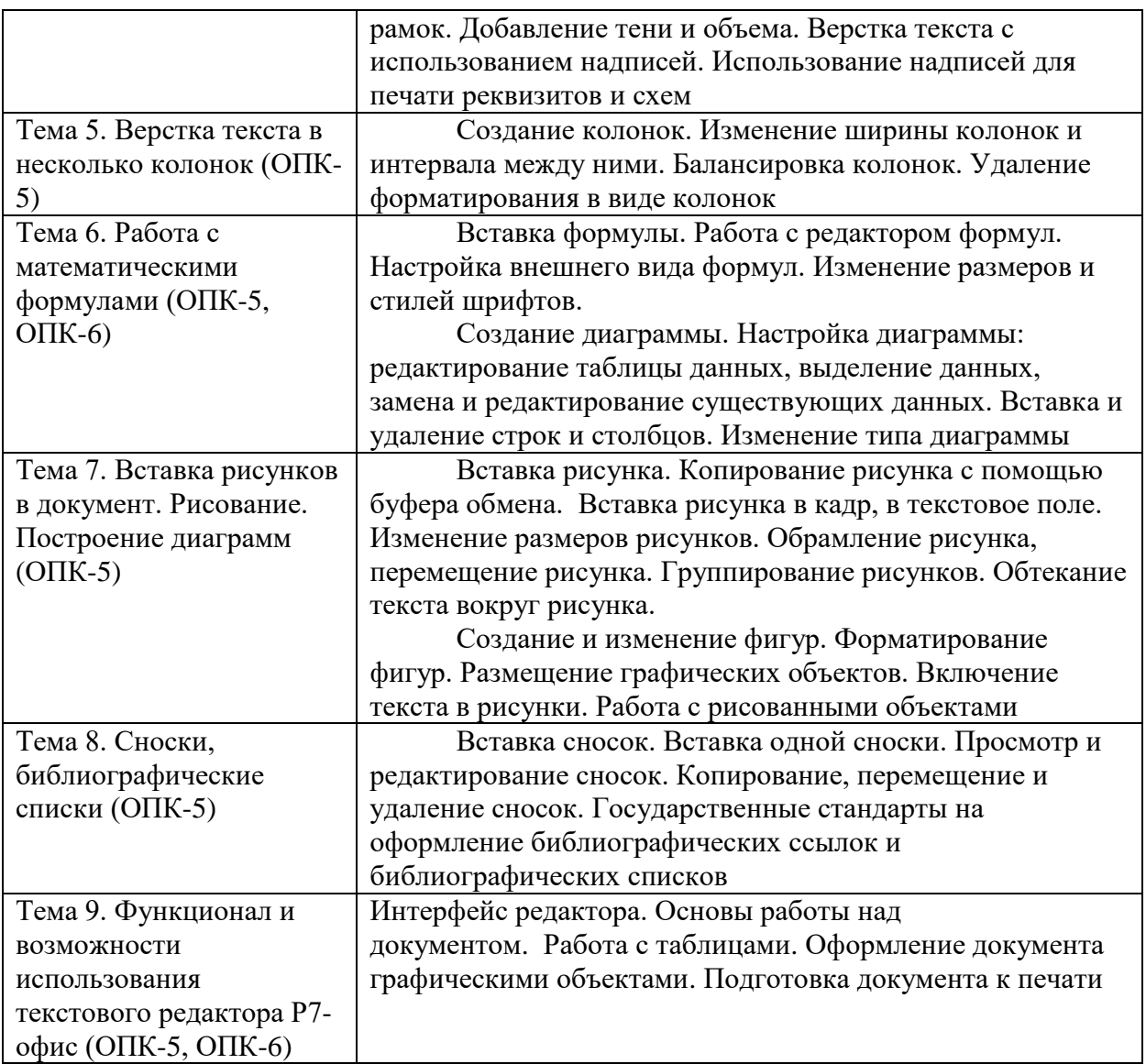

#### **5. Учебно-методическое и информационное обеспечение учебной дисциплины**

#### *5.1. Основная литература:*

1. Тюкавина, И.А. Компьютерные технологии подготовки документов : учеб.- метод. пособие / И. А. Тюкавина ; Коми республиканская акад. гос. службы и управления . - Сыктывкар : Изд-во КРАГСиУ, 2013. - 166 с.

#### *5.2. Дополнительная литература:*

1. Ли, Н. И. Технология обработки текстовой информации : учебное пособие / Н. И. Ли, А. И. Ахметшина, Э. А. Резванова ; Министерство образования и науки России, Казанский национальный исследовательский технологический университет. – Казань : Казанский национальный исследовательский технологический университет (КНИТУ), 2016. – 84 с. : табл., схем. – Режим доступа: по подписке. – URL: [https://biblioclub.ru/index.php?page=book&id=560807.](https://biblioclub.ru/index.php?page=book&id=560807)

2. Пушкарёва, Т.П. Основы компьютерной обработки информации / Т.П. Пушкарёва ; Министерство образования и науки Российской Федерации, Сибирский Федеральный университет. – Красноярск : СФУ, 2016. – 180 с. : ил. – Режим доступа: по подписке. – URL: [http://biblioclub.ru/index.php?page=book&id=497475.](http://biblioclub.ru/index.php?page=book&id=497475)

#### *5.3. Профессиональные базы данных, информационно-справочные и поисковые системы:*

Справочно-правовая система «Консультант Плюс» ЭБС «Университетская библиотека онлайн».

# **6. Средства обеспечения освоения**

**учебной дисциплины** 

В учебном процессе при реализации учебной дисциплины «Составление документов посредством компьютерных технологий» используются следующие программные средства:

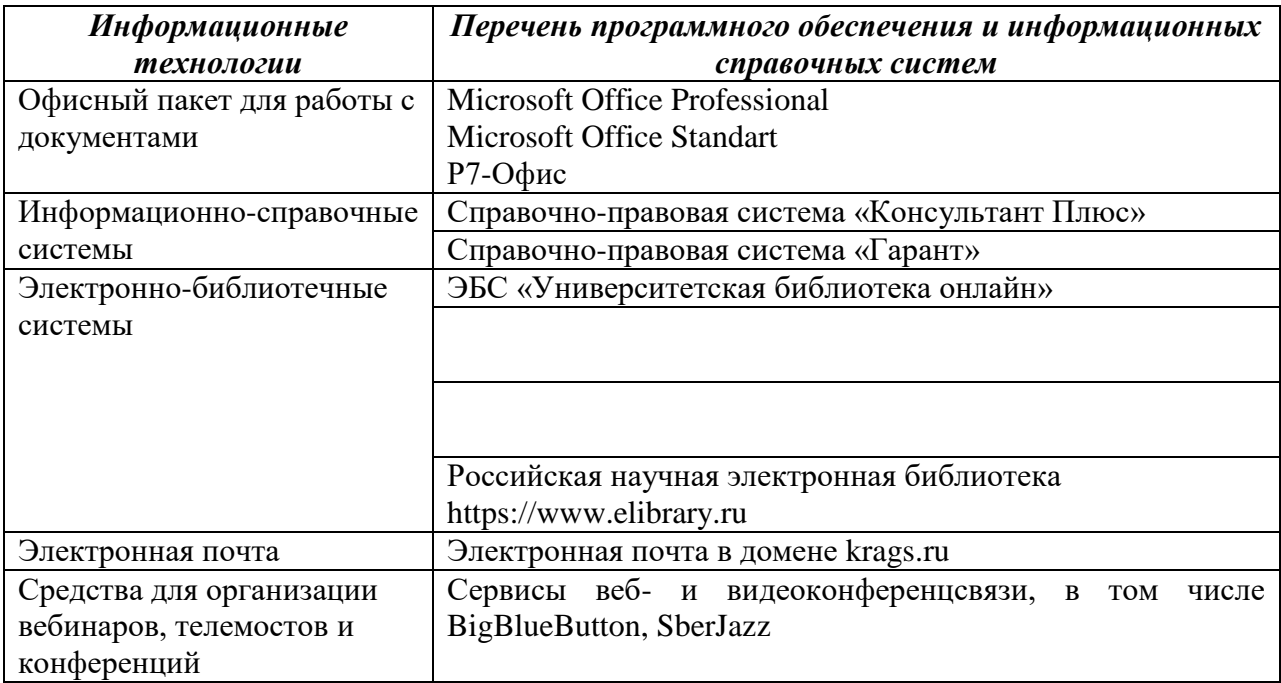

Сопровождение освоения дисциплины обучающимся возможно с использованием электронной информационно-образовательной среды ГОУ ВО КРАГСиУ, в том числе образовательного портала на основе Moodle (https://moodle.krags.ru).

#### **7. Материально-техническое обеспечение освоения учебной дисциплины**

При проведении учебных занятий по дисциплине «Составление документов посредством компьютерных технологий» задействована материально-техническая база академии, в состав которой входят следующие средства и ресурсы для организации самостоятельной и совместной работы обучающихся с преподавателем:

 специальные помещения для реализации данной дисциплины представляют собой учебные аудитории для проведения занятий лекционного типа, занятий семинарского типа, выполнения курсовых работ, групповых и индивидуальных консультаций, текущего контроля и промежуточной аттестации, а также помещения для самостоятельной работы и помещения для хранения и профилактического обслуживания учебного оборудования. Специальные помещения укомплектованы специализированной мебелью и техническими средствами обучения, служащими для представления учебной информации большой аудитории.

Для проведения занятий лекционного типа предлагаются наборы демонстрационного оборудования и учебно-наглядных пособий, обеспечивающие тематические иллюстрации:

лабораторию, оснащенную лабораторным оборудованием;

 помещение для самостоятельной работы обучающихся оснащено компьютерной техникой с возможностью подключения к сети «Интернет» и обеспечением доступа в электронную информационно-образовательную среду организации;

 компьютерные классы, оснащенные современными персональными компьютерами, работающими под управлением операционных систем Microsoft Windows, объединенными в локальную сеть и имеющими выход в Интернет;

– библиотека Академии, книжный фонд которой содержит научноисследовательскую литературу, научные журналы и труды научных конференций, а также читальный зал;

 серверное оборудование, включающее, в том числе, несколько серверов серии IBM System X, а также виртуальные сервера, работающие под управлением операционных систем Calculate Linux, включенной в Реестр Российского ПО, Linux Ubuntu Server и Microsoft Windows Server и служащими для размещения различных сервисов и служб, в том числе для обеспечения работы СУБД MySQL;

 сетевое коммутационное оборудование, обеспечивающее работу локальной сети, предоставление доступа к сети Internet с общей скоростью подключения 100 Мбит/сек, а также работу беспроводного сегмента сети Wi-Fi в помещениях Академии;

интерактивные информационные киоски «Инфо»;

программные и аппаратные средства для проведения видеоконференцсвязи.

Кроме того, в образовательном процессе обучающимися широко используются следующие электронные ресурсы:

- система Internet (скорость подключения 100 Мбит/сек);
- сайт www.krags.ru;
- беспроводная сеть Wi-Fi.

Конкретные помещения для организации обучения по дисциплине «Составление документов посредством компьютерных технологий» определяются расписанием учебных занятий и промежуточной аттестации. Оборудование и техническое оснащение аудитории, представлено в паспорте соответствующих кабинетов ГОУ ВО КРАГСиУ.

#### **РАЗДЕЛ II. МЕТОДИЧЕСКИЕ МАТЕРИАЛЫ**

Важнейшим условием успешного освоения материала является планомерная работа обучающегося в течение всего периода изучения дисциплины. Обучающемуся необходимо ознакомиться со следующей учебно-методической документацией: программой дисциплины; учебником и/или учебными пособиями по дисциплине; электронными ресурсами по дисциплине; методическими и оценочными материалами по дисциплине.

Учебный процесс при реализации дисциплины основывается на использовании *традиционных, инновационных и информационных образовательных технологий*.

Традиционные образовательные технологии представлены *лекциями* и *занятиями семинарского типа (практические занятия)*.

Инновационные образовательные технологии используются в виде широкого применения активных и интерактивных форм проведения занятий. Аудиторная работа обучающихся может предусматривать интерактивную форму проведения практических занятий: *наглядная демонстрация возможностей MS Word*.

Информационные образовательные технологии реализуются путем активизации самостоятельной работы обучающихся в информационной образовательной среде.

Все аудиторные занятия преследуют цель обеспечения высокого теоретического уровня и практической направленности обучения.

#### *Подготовка к лекционным занятиям*

В ходе лекций преподаватель излагает и разъясняет основные и наиболее сложные понятия темы, а также связанные с ней теоретические и практические проблемы, дает рекомендации по подготовке к занятиям семинарского типа и самостоятельной работе. В ходе лекционных занятий обучающемуся следует вести конспектирование учебного материала.

С целью обеспечения успешного освоения дисциплины обучающийся должен готовиться к лекции. При этом необходимо:

внимательно прочитать материал предыдущей лекции;

 ознакомиться с учебным материалом лекции по рекомендованному учебнику и/или учебному пособию;

уяснить место изучаемой темы в своей профессиональной подготовке;

 записать возможные вопросы, которые обучающийся предполагает задать преподавателю.

#### *Подготовка к практическим занятиям*

Этот вид самостоятельной работы состоит из нескольких этапов:

1) повторение изученного материала. Для этого используются рекомендуемые интернет-источники, рекомендованная основная и дополнительная литература;

2) углубление знаний по теме. Для этого рекомендуется выписать возникшие вопросы, используемые термины;

3) выполнение практических заданий, лабораторных практикумов, проверочных тестов.

При подготовке к занятиям семинарского типа рекомендуется с целью повышения их эффективности:

– уделять внимание краткому повторению теоретического материала, который используется при выполнении практических заданий;

– выполнять внеаудиторную самостоятельную работу;

– ставить проблемные вопросы, по возможности использовать примеры и задачи с практическим содержанием;

– включаться в используемые при проведении практических занятий активные и интерактивные методы обучения.

При разборе примеров в аудитории или дома целесообразно каждый из них обосновывать теми или иными теоретическими положениями.

Активность на занятиях семинарского типа оценивается по следующим критериям:

- − ответы на вопросы, предлагаемые преподавателем;
- − участие в дискуссиях;
- − выполнение проектных и иных заданий;
- − ассистирование преподавателю в проведении занятий.

#### *Организация самостоятельной работы*

Для теоретического и практического усвоения дисциплины большое значение имеет самостоятельная работа обучающихся, которая может осуществляться индивидуально и под руководством преподавателя. Самостоятельная работа обучающегося является основным средством овладения учебным материалом во время, свободное от обязательных учебных занятий, что предполагает самостоятельное изучение отдельных тем, дополнительную подготовку к каждому практическому занятию. Самостоятельная работа обучающихся является важной формой образовательного процесса. Она реализуется непосредственно в ходе аудиторных занятий, в контактной работе с преподавателем вне рамок расписания, а также в библиотеке, при выполнении обучающимся учебных заданий.

Цель самостоятельной работы обучающихся состоит в научении осмысленно и самостоятельно работать сначала с учебным материалом. Правильно организованная самостоятельная работа позволяет заложить основы самоорганизации и самовоспитания с тем, чтобы привить умение в дальнейшем непрерывно повышать свою квалификацию, что будет способствовать формированию профессиональных компетенций на достаточно высоком уровне. При изучении дисциплины организация самостоятельной работы обучающихся представляет собой единство трех взаимосвязанных форм:

1) внеаудиторная самостоятельная работа;

2) аудиторная самостоятельная работа, которая осуществляется под непосредственным руководством преподавателя при проведении практических занятий;

3) творческая, в том числе научно-исследовательская работа. Это вид работы предполагает самостоятельную подготовку эссе, рефератов.

На практических занятиях необходимо выполнять различные виды самостоятельной работы, что позволяет ускорить формирование профессиональных умений.

#### *Подготовка к промежуточной аттестации*

Видами промежуточной аттестации по данной дисциплине является сдача *зачета*. При проведении промежуточной аттестации выясняется усвоение основных прикладных вопросов программы и умение применять полученные знания к решению практических задач. При подготовке к *зачету* материал рекомендуется повторять по учебному изданию, рекомендованному в качестве основной литературы. *Зачет* проводится в назначенный день, по окончании изучения дисциплины. После контрольного мероприятия преподаватель учитывает активность работы обучающегося на аудиторных занятиях, качество самостоятельной работы, результаты текущей аттестации, посещаемость и выставляет итоговую оценку.

#### *Изучение дисциплины с использованием дистанционных образовательных технологий*

При изучении дисциплины с использованием дистанционных образовательных технологий необходимо дополнительно руководствоваться локальными нормативными актами ГОУ ВО КРАГСиУ, регламентирующими организацию образовательного процесса с использованием дистанционных образовательных технологий.

#### **РАЗДЕЛ III. ОЦЕНОЧНЫЕ МАТЕРИАЛЫ**

#### **8. Контрольно-измерительные материалы, необходимые для проверки сформированности индикаторов достижения компетенций (знаний, умений и навыков)**

#### *8.1. Задания для проведения текущего контроля (контрольная работа)*

*Напечатайте и правильно оформите текст* 

#### **Двухуровневая модель управления запасами**

Это модель с постоянным уровнем запасов, для которой установлен нижний предел размера заказа. В данной модели рассматривается максимальный уровень запасов М и используется точка заказа. Эти параметры вычисляются по формулам:

 $P = B + S_d * (L + R/2)$  (5)

 $M = B + S_d * (L + R)$  (6)

Порядок применения данной модели можно сформулировать так: если в момент периодической проверки  $J_{\Phi}$  + g<sub>0</sub> < P, то подается заказ g = M -  $J_{\Phi}$  - g<sub>0</sub>. Если же  $J_{\Phi}$  + g<sub>0</sub> > Р, то заказ не подается. При этом  $J_{\phi}$  – фактический уровень запаса в момент проведения проверки;  $q_0$  – оптимальный размер заказа.

Дело в том, что модель оптимального размера заказа не всегда применима в части управления товарными запасами в крупных торговых организациях. Это объясняется:

- слабым учетом затрат, не позволяющим собрать в достаточном объеме информацию о расходах, связанных с формированием и хранением запасов;
- отсутствием отдельного учета затрат, приходящихся непосредственно на склад организации;
- расположением и хранением большей части товарных запасов в торговом зале, поскольку крупные торговые организации зачастую работают по принципу самообслуживания;
- независимостью большинства статей затрат, таких как заработная плата, амортизация, коммунальные и арендные платежи, от величины запасов.

Таблица 2

### Оценка эффективности применения модели с фиксированным интервалом между поставками в деятельности супермаркета

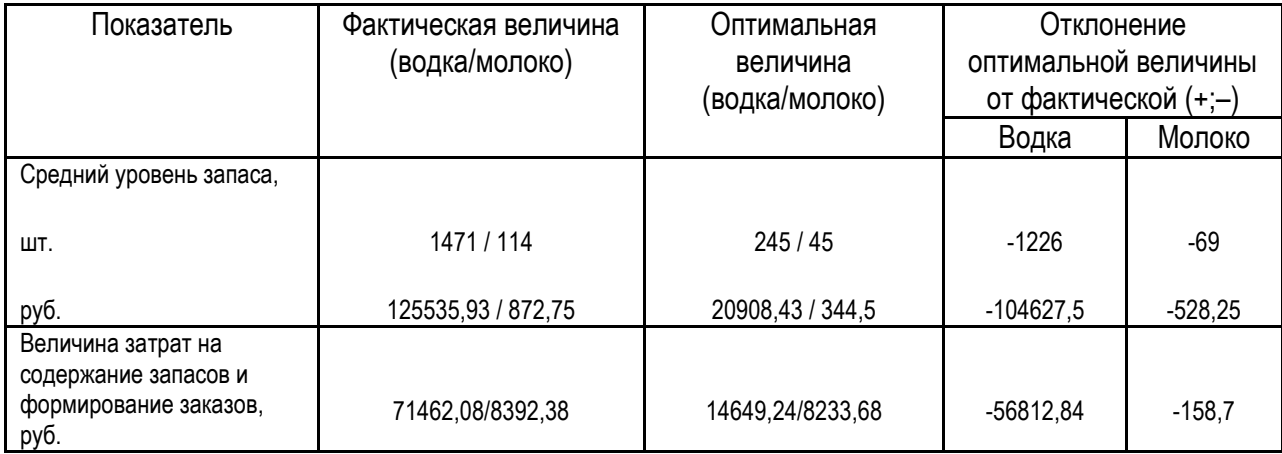

### *8.2. Вопросы для подготовки к зачёту*

1. В чем заключается «единообразие» (унификация) элементов применительно к тексту, подготовленному на компьютере?

2. Перечислите стандартные параметры форматирования страниц в выпускной квалификационной работе (поля, нумерация страниц, размер и гарнитура шрифта, абзацный отступ и т.д.).

3. Охарактеризуйте инструмент «таблица» и порядок работы с ним.

4. Охарактеризуйте инструмент «надпись» и порядок работы с ним.

5. Для чего применяется инструмент «надпись» при создании документов?

6. В какой из вкладок меню можно найти инструмент, позволяющий создать колонки и расставить переносы. Как это сделать?

7. Охарактеризуйте основные принципы работы с инструментом «формула» (формульный редактор).

8. В каком порядке расставляются нормативные правовые акты и литература в библиографическом списке.

9. На основании каких ГОСТов оформляется библиографический список и библиографические ссылки?

10. Каков общий принцип построения описания нормативного правового акта в библиографическом списке.

11. Из каких элементов состоит описание книги одного или нескольких авторов в библиографическом списке.

12. В чем особенность описания статьи в библиографическом списке.

13. В чем особенность описания диссертации и автореферата диссертации в библиографическом списке.

#### *8.3. Вариант заданий для проведения промежуточного контроля*

*Задание.* Напечатайте текст, где необходимо исправляя ошибки в форматировании и оформлении. Пронумеруйте с 3 страницы.

#### **Глава 1**

#### **ЗАДАЧИ ПРОГНОЗИРОВАНИЯ**

#### *1.1. Прогноз в системе хозяйственной деятельности*

Одной из важнейших первоначальных процедур формирования плана является прогнозирование.

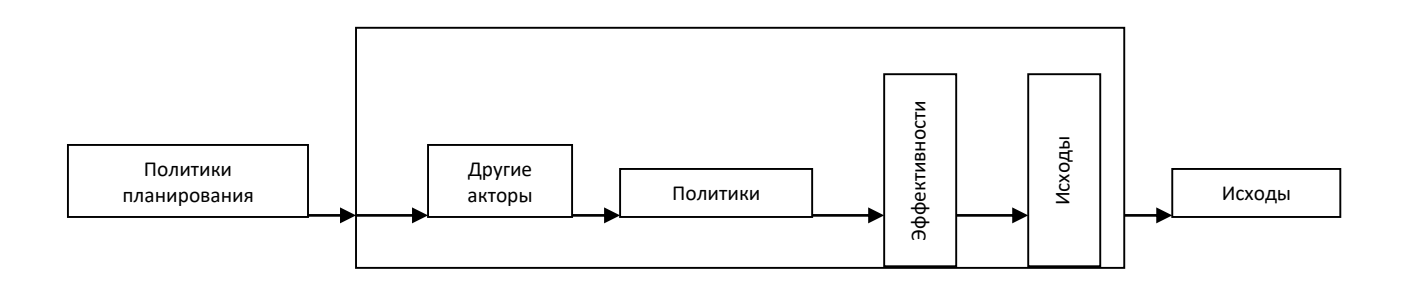

Рис. 1.1. Эффективности

Желаемый процесс начинается там, где завершается проектируемый процесс.

Иерархия решаемой задачи может быть представлена в виде, показанном на рис.1.2

### Т а б л и ц а 1.1.

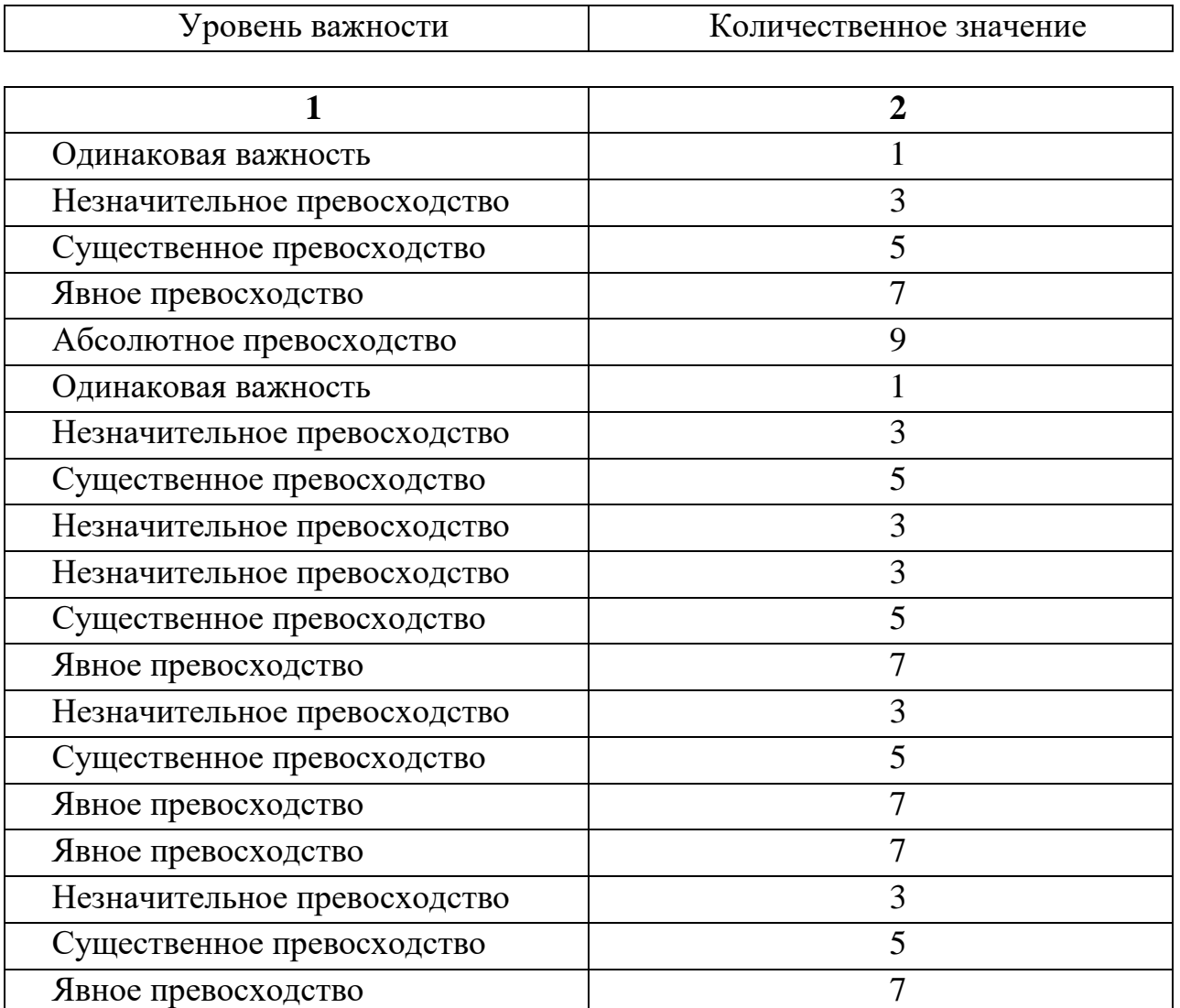

#### Шкала относительной важности

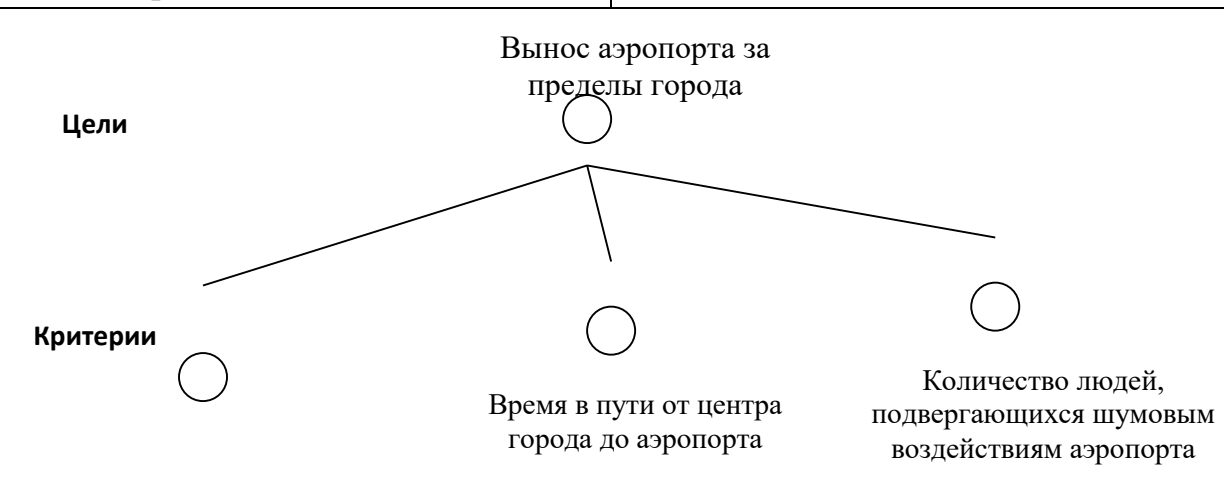

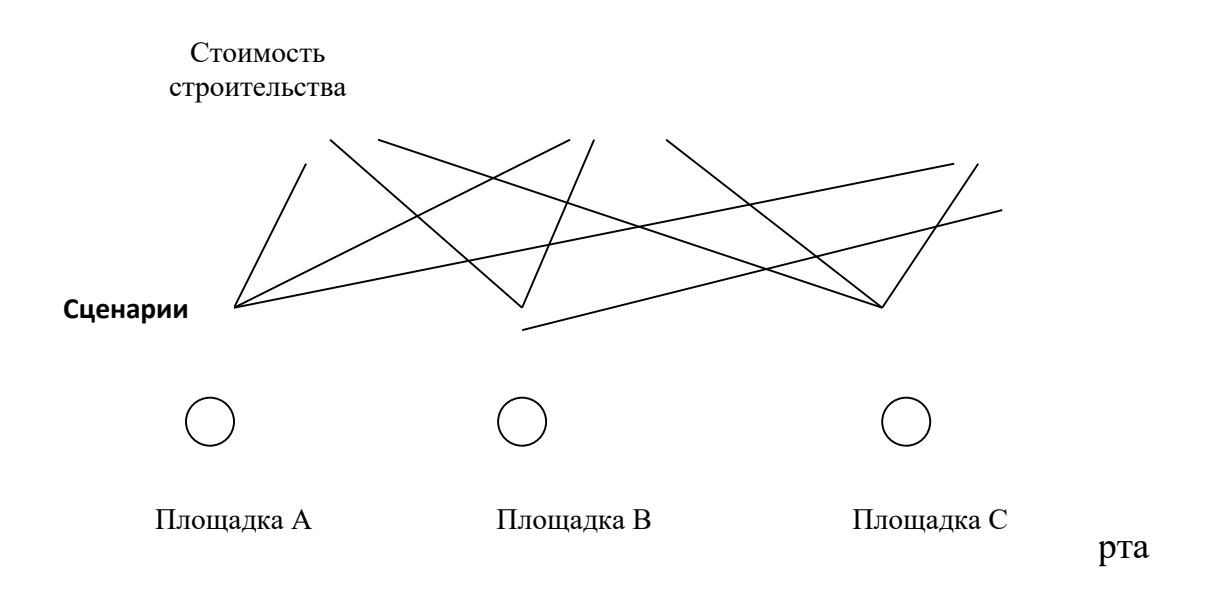

### *Задание.* Правильно оформите приведенный документ

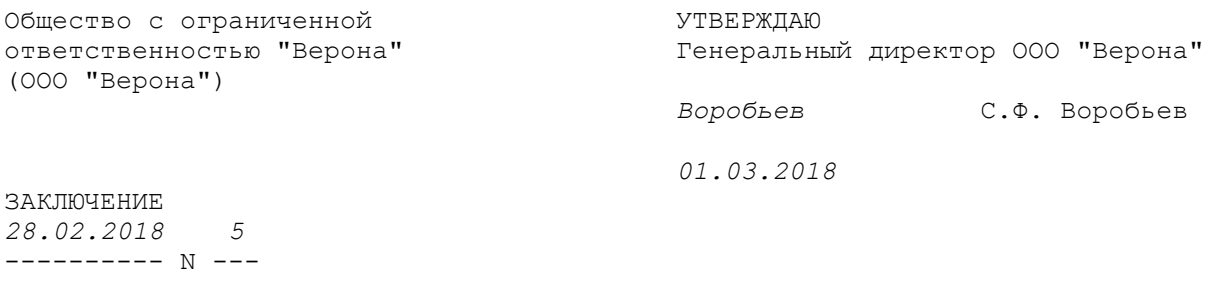

О результатах испытания

Семенов С.С. работает в ООО "Верона" с 10.01.2018 в должности начальника отдела продаж на основании трудового договора от 10.01.2018 N 22/17-тд. В договор с С.С. Семеновым было включено условие об испытании продолжительностью 2 (два) месяца, с 10.01.2018 по 09.03.2018.

За время работы в период с 10.01.2018 по 28.02.2018 С.С. Семенов неоднократно нарушал плановые сроки, что привело к невыполнению задач, поставленных перед подразделением, в частности:

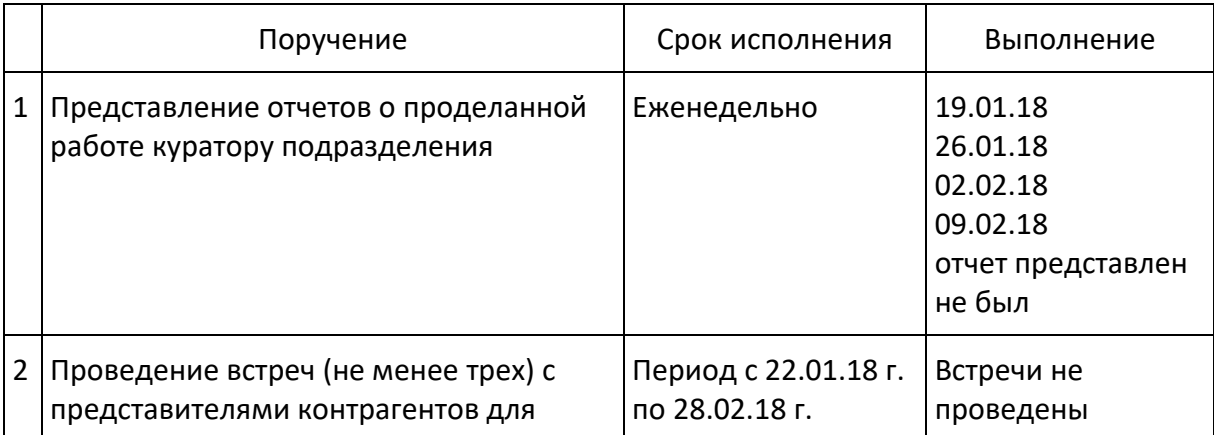

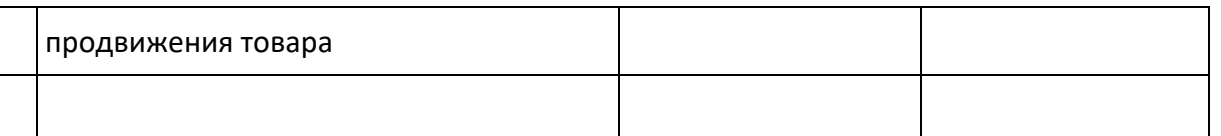

Вывод: С.С. Семенов не выдержал испытание и не соответствует поручаемой работе в должности начальника отдела продаж. Рекомендую расторгнуть трудовой договор с С.С. Семеновым до истечения срока испытания в соответствии с [ч. 1 ст. 71](consultantplus://offline/ref=4877D9329D1ED507F78C7EB7FE26D5DB4D97AEDD2FF4D9640986477D154531FAD5E464E3CAIDe9H) ТК РФ.

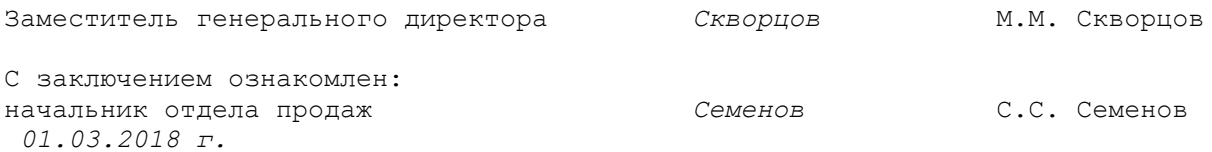

#### *8.4. Тематика курсовых работ*

Изучение дисциплины не предполагает написание курсовой работы.

#### **9. Критерии выставления оценок по результатам изучения дисциплины**

Освоение обучающимся каждой учебной дисциплины в семестре, независимо от её общей трудоёмкости, оценивается по 100-балльной шкале, которая затем при промежуточном контроле в форме экзамена и дифференцированного зачета переводится в традиционную 4-балльную оценку («отлично», «хорошо», «удовлетворительно», «неудовлетворительно»), а при контроле в форме зачёта – в 2-балльную («зачтено» или «незачтено»). Данная 100-балльная шкала при необходимости соотносится с Европейской системой перевода и накопления кредитов (ECTS).

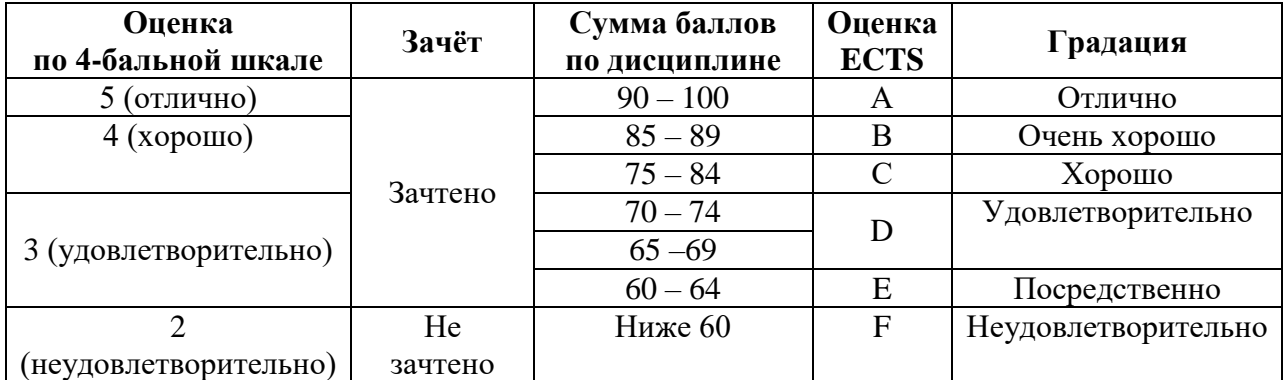

#### *Соотношение 2-, 4- и 100-балльной шкал оценивания освоения обучающимися учебной дисциплины со шкалой ЕСТS*

#### *Критерии оценок ЕСТS*

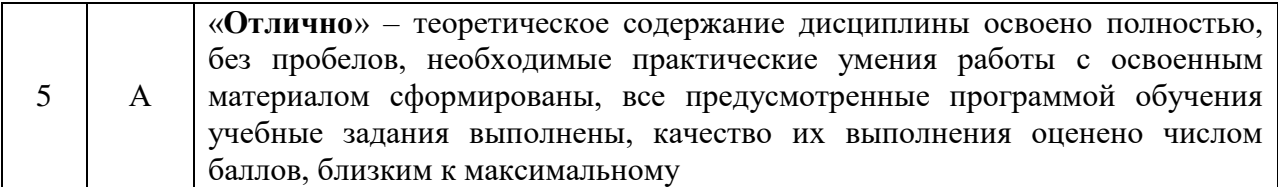

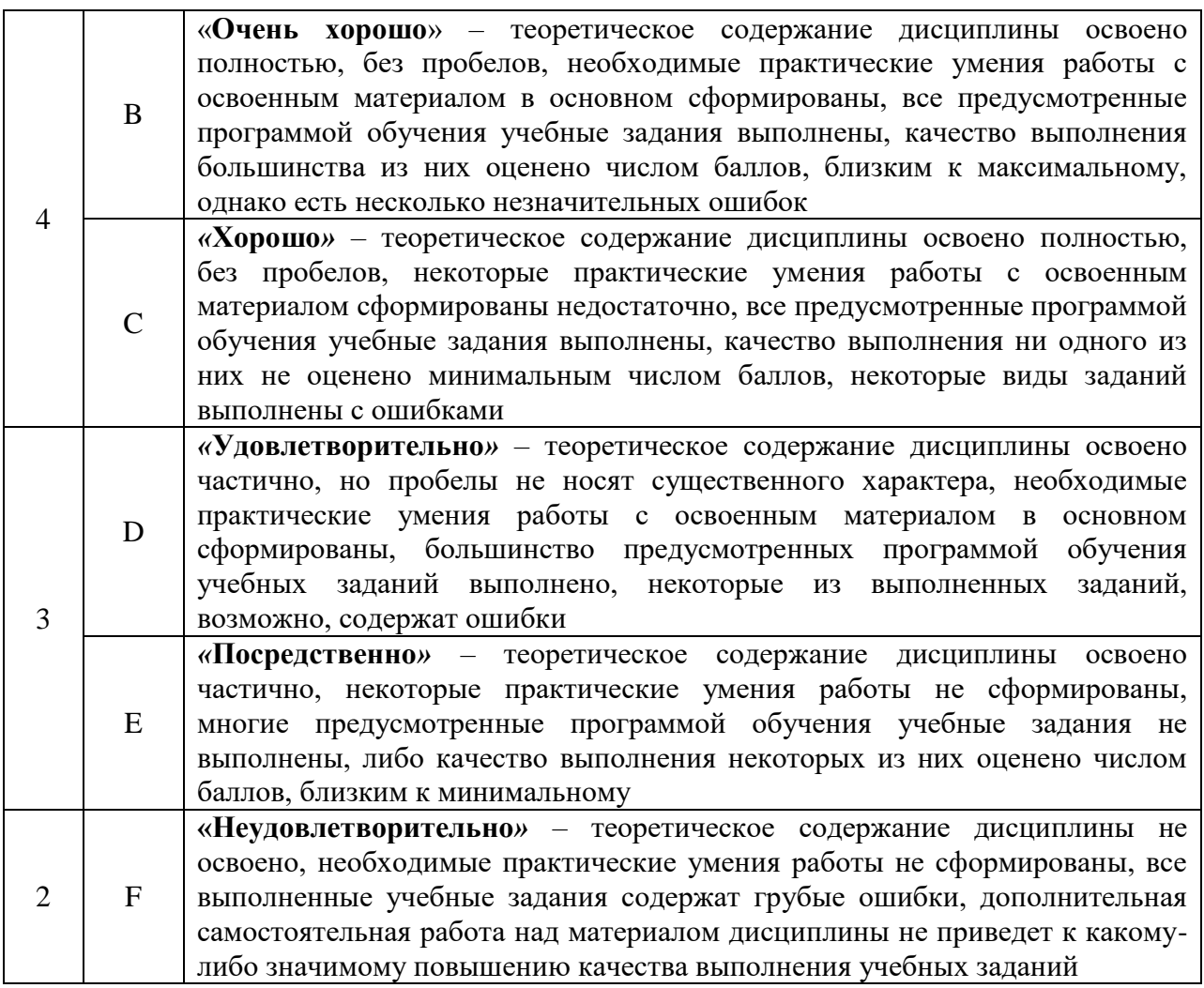

Оценивание результатов обучения по дисциплине осуществляется в форме текущего и промежуточной контроля. Текущий контроль в семестре проводится с целью обеспечения своевременной обратной связи, с целью активизации самостоятельной работы обучающихся. Объектом промежуточного контроля являются конкретизированные результаты обучения (учебные достижения) по дисциплине.

#### *Структура итоговой оценки обучающихся*

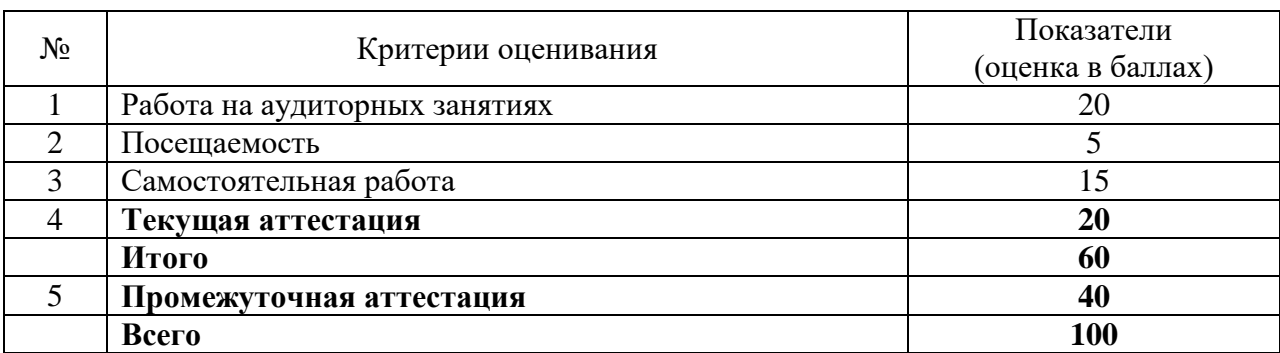

#### *Критерии и показатели оценивания результатов обучения*

#### *Критерии и показатели оценивания результатов обучения*

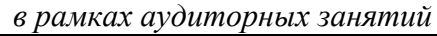

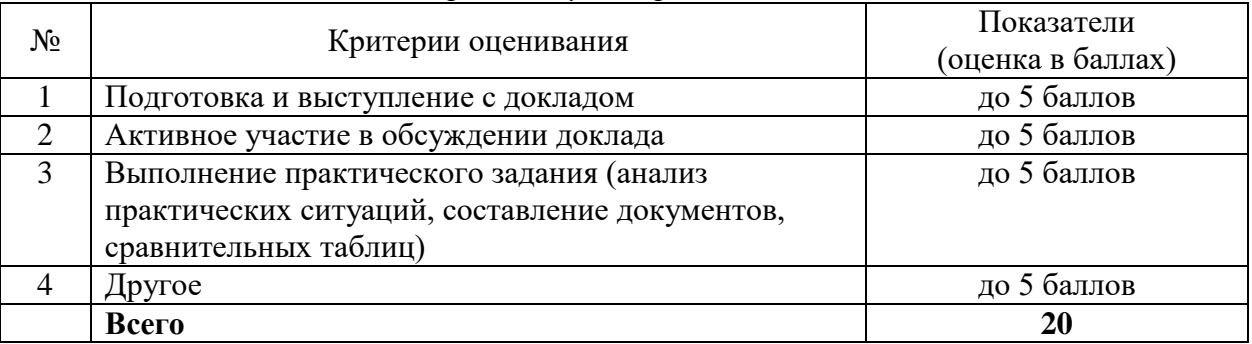

#### *Критерии и показатели оценивания результатов обучения в рамках посещаемости обучающимся аудиторных занятий*

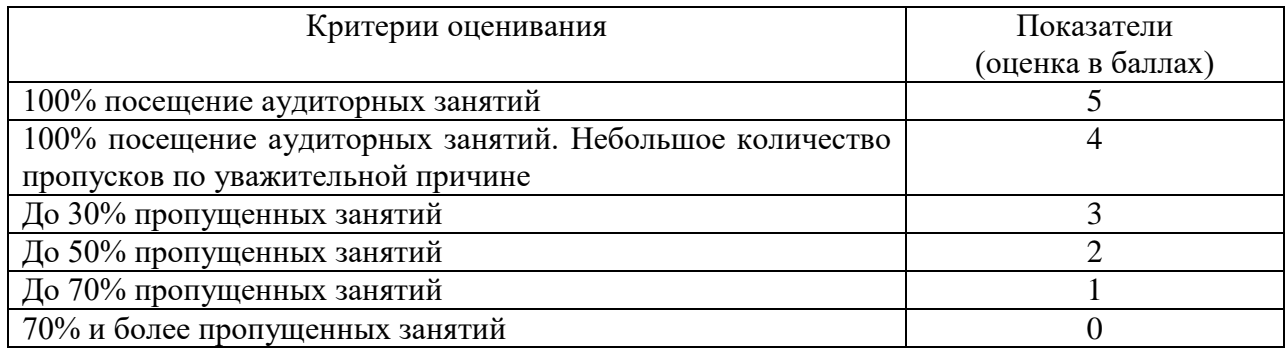

#### *Критерии и показатели оценивания результатов обучения в рамках самостоятельной работы обучающихся*

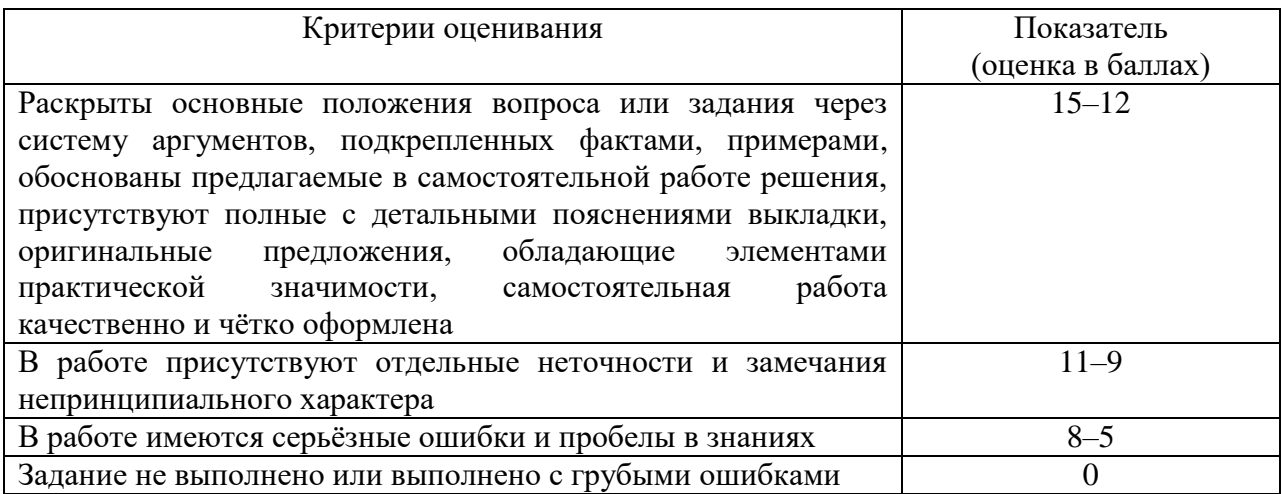

#### *Критерии и показатели оценивания результатов обучения в рамках текущей аттестации*

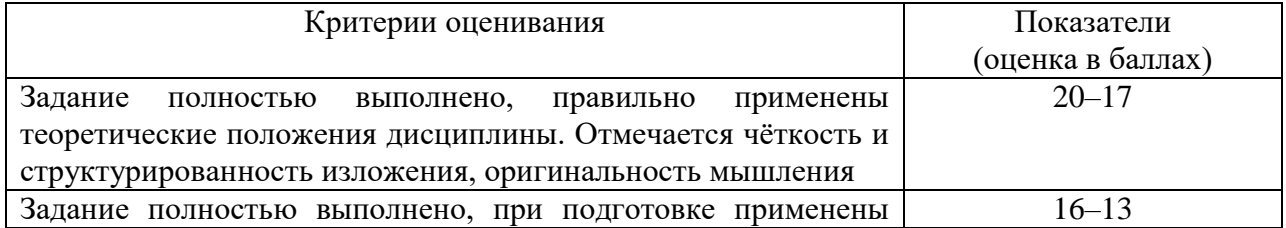

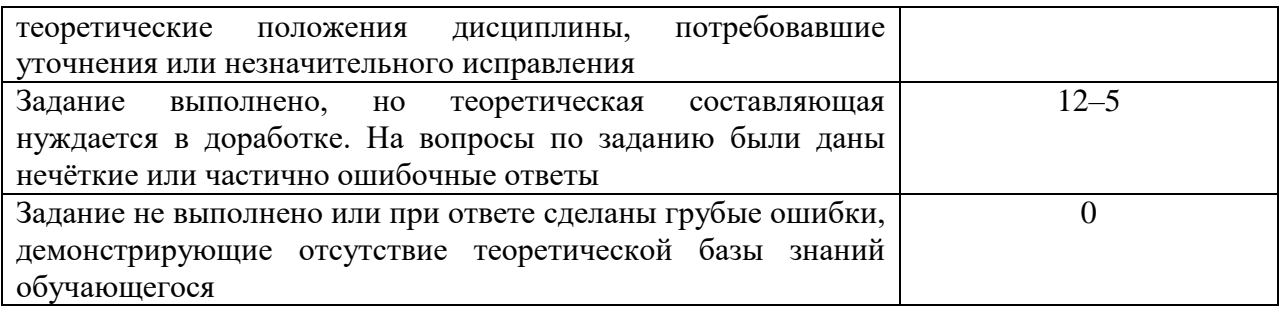

*Критерии и показатели оценивания результатов обучения в рамках промежуточного контроля*

Промежуточный контроль в форме *зачета* имеет целью проверку и оценку знаний обучающихся по теории и применению полученных знаний и умений. При выполнении зачетного задания обучающийся не только выполняет практическое задание, но и отвечает на вопросы преподавателя.

*Критерии и показатели оценки результатов зачёта в устной форме* 

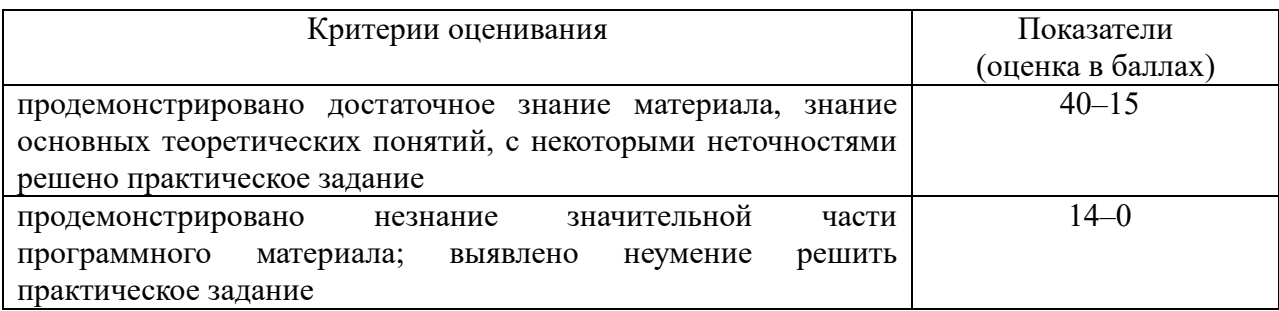